## Package 'equateMultiple'

April 6, 2021

<span id="page-0-0"></span>Type Package

Title Equating of Multiple Forms

Version 0.1.0

Author Michela Battauz

Maintainer Michela Battauz <michela.battauz@uniud.it>

Description Equating of multiple forms using Item Response Theory (IRT) methods (Battauz M. (2017) <doi:10.1007/s11336-016-9517-x> and Haberman S. J. (2009) <doi:10.1002/j.2333-8504.2009.tb02197.x>).

License GPL-3

Imports stats, graphics, numDeriv, statmod, Rcpp (>= 0.12.11)

**Depends** equateIRT $(>= 2.0-4)$ 

LinkingTo Rcpp, RcppArmadillo

Suggests knitr, rmarkdown, ltm

VignetteBuilder knitr

NeedsCompilation yes

Repository CRAN

Date/Publication 2021-04-06 15:30:03 UTC

## R topics documented:

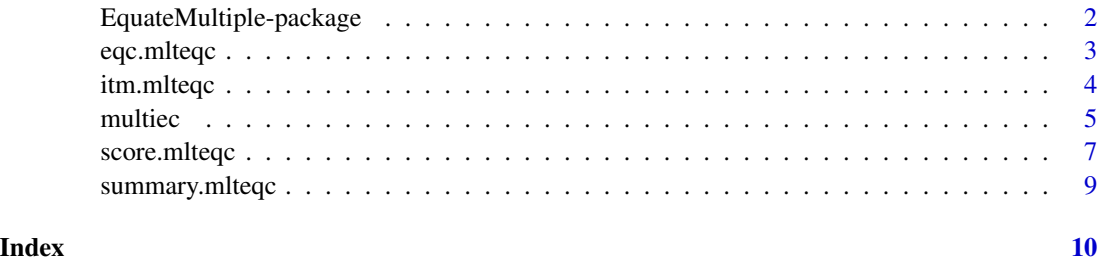

<span id="page-1-0"></span>EquateMultiple-package

*Equating of Multiple Forms*

#### Description

The EquateMultiple package implements IRT-based methods to equate simultaneously many forms calibrated separately. This package estimates the equating coefficients to convert the item parameters and the ability values to the scale of the base form. It can be applied to a large number of test forms, as well as to 2 forms. The computation of the equated scores is also implemented.

### Details

This package implements the methods proposed in Haberman (2009) and Battauz (2017). Function [multiec](#page-4-1) computes the equating coefficients to convert the item parameters and the ability values to the scale of the base form. The methods implemented are: multiple mean-geometric mean (Haberman, 2009), multiple mean-mean, multiple item response function, and multiple test response function (Battauz, 2017). The function provides the equating coefficients, the synthetic item parameters and the standard errors of the equating coefficients and the synthetic item parameters. Equated scores can be computed using true score equating and observed score equating methods. Standard errors of equated scores are also provided.

#### Author(s)

Michela Battauz

Maintainer: Michela Battauz <michela.battauz@uniud.it>

### References

Battauz, M. (2017). Multiple equating of separate IRT calibrations. *Psychometrika*, 82, 610–636. doi:10.1007/s11336-016-9517-x.

Haberman, S. J. (2009). Linking parameter estimates derived from an item response model through separate calibrations. ETS Research Report Series, 2009, i-9. doi:10.1002/j.2333-8504.2009.tb02197.x.

#### See Also

[equateIRT](#page-0-0)

```
data(est2pl)
# prepare the data
mods <- modIRT(coef = est2pl$coef, var = est2pl$var, display = FALSE)
# Estimation of the equating coefficients with the multiple mean-mean method
eqMM <- multiec(mods = mods, base = 1, method = "mean-mean")
summary(eqMM)
```
## <span id="page-2-0"></span>eqc.mlteqc 3

```
# Estimation of the equating coefficients with the
# multiple mean-geometric mean method (Haberman, 2009)
eqMGM <- multiec(mods = mods, base = 1, method = "mean-gmean")
summary(eqMGM)
# Estimation of the equating coefficients with the multiple item response function method
eqIRF \le multiec(mods = mods, base = 1, method = "irf")
summary(eqIRF)
# Estimation of the equating coefficients with the multiple item response function method
# using as initial values the estimates obtained with the multiple mean-geometric mean method
eqMGM <- multiec(mods = mods, base = 1, method = "mean-gmean", se = FALSE)
eqIRF \leq multiec(mods = mods, base = 1, method = "irf", start = eqMGM)
summary(eqIRF)
# Estimation of the equating coefficients with the multiple test response function method
eqTRF \le multiec(mods = mods, base = 1, method = "trf")
summary(eqTRF)
# scoring using the true score equating method and equating coefficients
# obtained with the multiple item response function method
score(eqIRF)
```

```
eqc.mlteqc Extract Equating Coefficients of Multiple Forms
```
#### Description

eqc is a generic function which extracts the equating coefficients.

## Usage

```
## S3 method for class 'mlteqc'
eqc(x, \ldots)
```
## Arguments

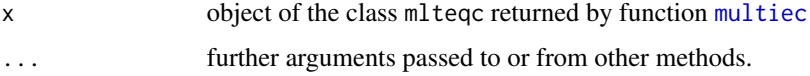

#### Value

A data frame containing the equating coefficients.

### Author(s)

Michela Battauz

## <span id="page-3-0"></span>See Also

[multiec](#page-4-1)

## Examples

```
data(est2pl)
# prepare the data
mods <- modIRT(coef = est2pl$coef, var = est2pl$var, display = FALSE)
# Estimation of the equating coefficients with the multiple item response function method
eqIRF \le multiec(mods = mods, base = 1, method = "irf")
# extract equating coefficients
```

```
eqc(eqIRF)
```
itm.mlteqc *Extract Item Parameters*

## Description

itm is a generic function which extracts a data frame containing the item parameters of multiple forms being equated in the original scale and the item parameters converted to the scale of the base form.

### Usage

## S3 method for class 'mlteqc'  $\text{itm}(x, \ldots)$ 

### Arguments

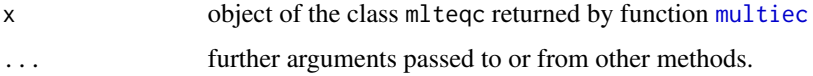

## Value

A data frame containing item names (Item), item parameters of all the forms (e.g. T1, . . . , T3), and item parameters of all the forms converted in the scale of the base form (e.g. T3.as.T1).

#### Author(s)

Michela Battauz

### See Also

[multiec](#page-4-1)

#### <span id="page-4-0"></span>multiec 5

## Examples

```
data(est2pl)
# prepare the data
mods <- modIRT(coef = est2pl$coef, var = est2pl$var, display = FALSE)
# Estimation of the equating coefficients with the multiple item response function method
eqIRF \le multiec(mods = mods, base = 1, method = "irf")
# extract item parameters
itm(eqIRF)
```
<span id="page-4-1"></span>

## multiec *Multiple Equating Coefficients*

## Description

Calculates the equating coefficients between multiple forms.

### Usage

```
multiec(mods, base = 1, method = "mean-mean", se = TRUE, nq = 30, start = NULL,
eval.max = 100000)
```
#### Arguments

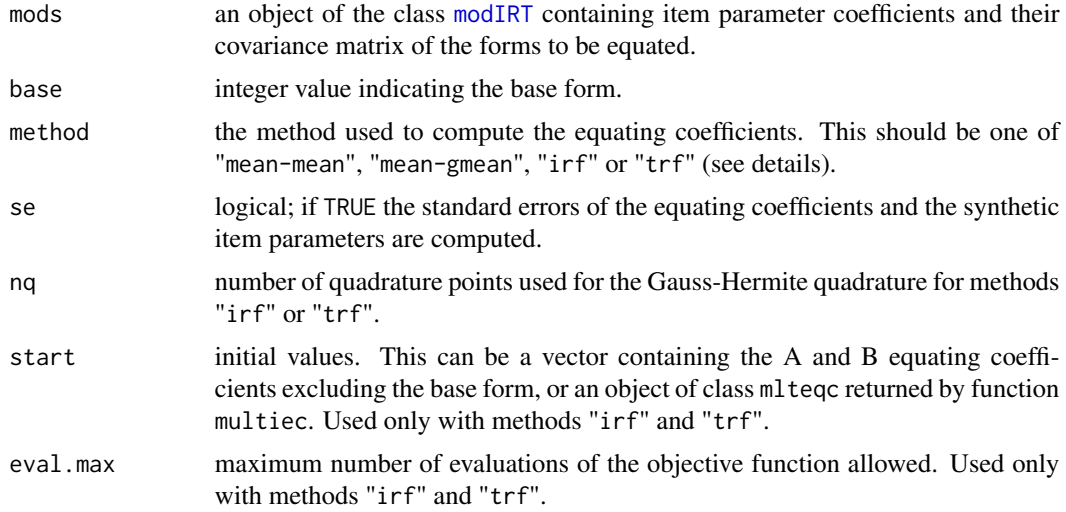

## Details

The methods implemented for the computation of the multiple equating coefficients are the multiple mean-mean method ("mean-mean"), the multiple mean-geometric mean method ("mean-gmean"), the multiple item response function method ("irf") and the multiple test response function method ("trf").

<span id="page-5-0"></span>6 multiec

## Value

An object of class mlteqc with components

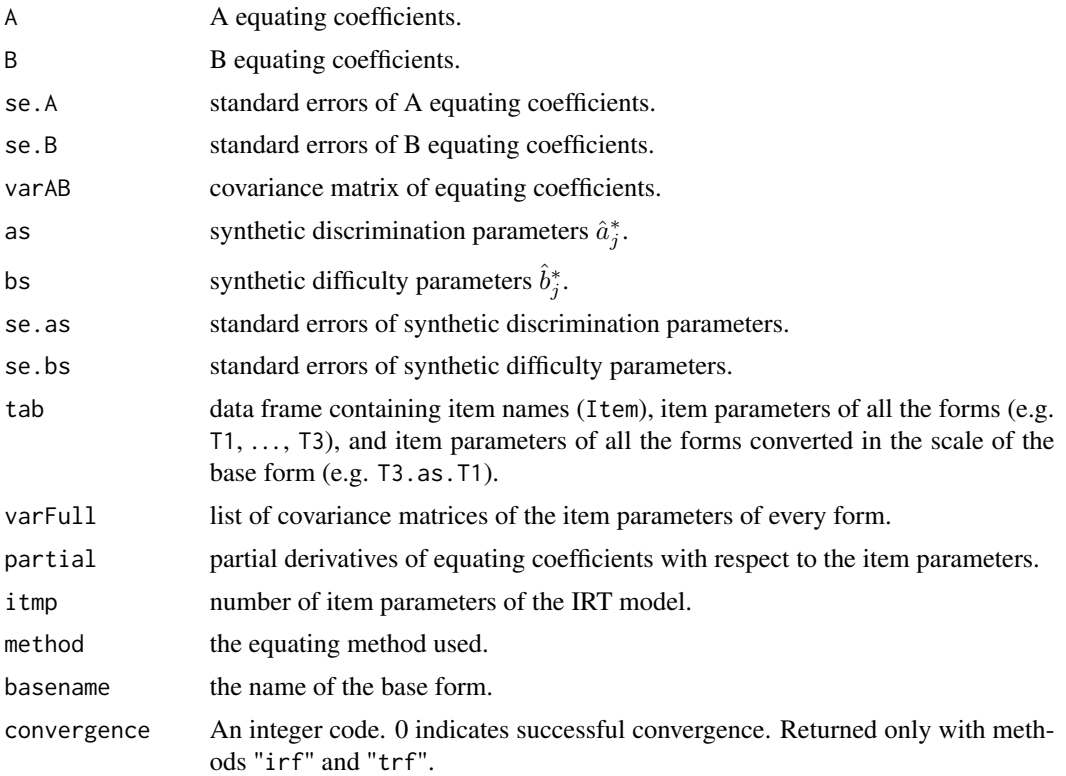

## Author(s)

Michela Battauz

## References

Battauz, M. (2017). Multiple equating of separate IRT calibrations. *Psychometrika*, 82, 610–636. Haberman, S. J. (2009). Linking parameter estimates derived from an item response model through separate calibrations. ETS Research Report Series, 2009, i-9.

#### See Also

[modIRT](#page-0-0), [score.mlteqc](#page-6-1)

```
data(est2pl)
# prepare the data
mods <- modIRT(coef = est2pl$coef, var = est2pl$var, display = FALSE)
# Estimation of the equating coefficients with the multiple mean-mean method
eqMM <- multiec(mods = mods, base = 1, method = "mean-mean")
```
## <span id="page-6-0"></span>score.mlteqc 7

summary(eqMM)

```
# Estimation of the equating coefficients with the
# multiple mean-geometric mean method (Haberman, 2009)
eqMGM <- multiec(mods = mods, base = 1, method = "mean-gmean")
summary(eqMGM)
# Estimation of the equating coefficients with the multiple item response function method
eqIRF \leq multiec(mods = mods, base = 1, method = "irf")
summary(eqIRF)
# Estimation of the equating coefficients with the multiple item response function method
# using as initial values the estimates obtained with the multiple mean-geometric mean method
eqMGM <- multiec(mods = mods, base = 1, method = "mean-gmean", se = FALSE)
eqIRF \leq multiec(mods = mods, base = 1, method = "irf", start = eqMGM)
summary(eqIRF)
# Estimation of the equating coefficients with the multiple test response function method
eqTRF \le multiec(mods = mods, base = 1, method = "trf")
```

```
summary(eqTRF)
```
<span id="page-6-1"></span>score.mlteqc *Scoring of multiple forms*

## Description

Relates number-correct scores on multiple forms.

## Usage

```
## S3 method for class 'mlteqc'
score(obj, method="TSE", D=1, scores=NULL, se=TRUE, nq=30,
 w=0.5, theta=NULL, weights=NULL, ...)
```
### Arguments

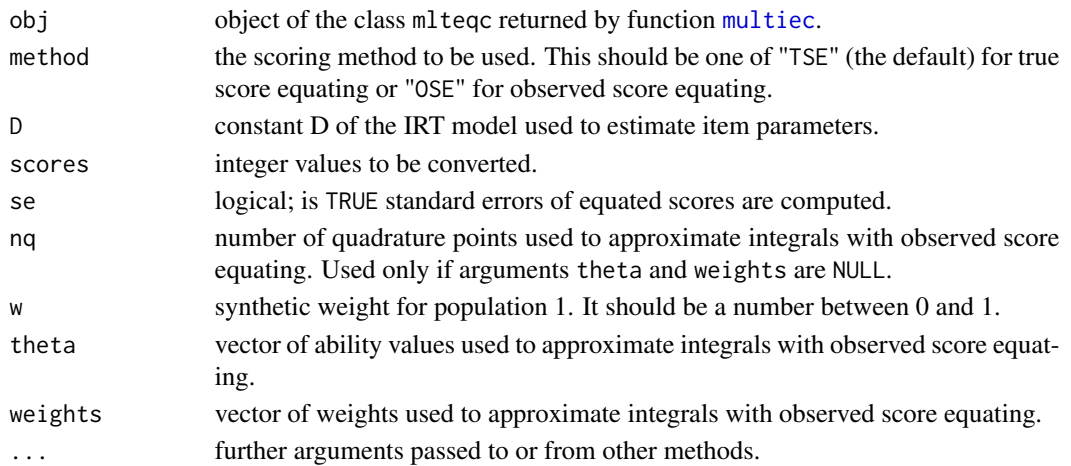

## Details

In this function common items are internal, i.e. they are used for scoring the test.

### Value

A data frame containing theta values (only for true score equating), scores of the form chosen as base, equated scores of all other forms, and standard errors of equated scores.

#### Author(s)

Michela Battauz

#### References

Kolen, M.J. and Brennan, R.L. (2014). *Test equating, scaling, and linking: methods and practices*, 3nd ed., New York: Springer.

Ogasawara, H. (2001). Item response theory true score equatings and their standard errors. *Journal of Educational and Behavioral Statistics*, 26, 31–50.

Ogasawara, H. (2003). Asymptotic standard errors of IRT observed-score equating methods. *Psychometrika*, 68, 193–211.

## See Also

#### [multiec](#page-4-1)

```
data(est2pl)
# prepare the data
mods <- modIRT(coef = est2pl$coef, var = est2pl$var, display = FALSE)
# Estimation of the equating coefficients with the multiple item response function method
eqIRF<-multiec(mods = mods, base = 1, method = "irf")
summary(eqIRF)
# scoring using the true score equating method
score(eqIRF)
# scoring using observed score equating method, without standard errors
score(eqIRF, method = "OSE", se = FALSE)
```
<span id="page-8-0"></span>

## Description

summary method for class mlteqc.

## Usage

```
## S3 method for class 'mlteqc'
summary(object, ...)
```
## Arguments

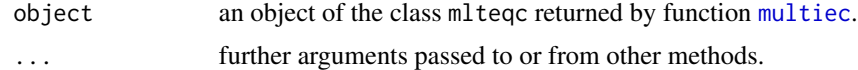

## Author(s)

Michela Battauz

#### See Also

[multiec](#page-4-1)

```
data(est2pl)
# prepare the data
mods <- modIRT(coef = est2pl$coef, var = est2pl$var, display = FALSE)
# Estimation of the equating coefficients with the multiple mean-mean method
eqMM <- multiec(mods = mods, base = 1, method = "mean-mean")
summary(eqMM)
```
# <span id="page-9-0"></span>Index

∗ package EquateMultiple-package, [2](#page-1-0) eqc.mlteqc, [3](#page-2-0) equateIRT, *[2](#page-1-0)* EquateMultiple *(*EquateMultiple-package*)*, [2](#page-1-0) EquateMultiple-package, [2](#page-1-0)

itm.mlteqc, [4](#page-3-0)

modIRT, *[5,](#page-4-0) [6](#page-5-0)* multiec, *[2](#page-1-0)[–4](#page-3-0)*, [5,](#page-4-0) *[7](#page-6-0)[–9](#page-8-0)*

print.mlteqc *(*multiec*)*, [5](#page-4-0)

score.mlteqc, *[6](#page-5-0)*, [7](#page-6-0) summary.mlteqc, [9](#page-8-0)